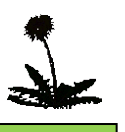

## **Lernen mit neuen Medien an der Löwenzahnschule**

(Stand: Oktober 2016)

Der Arbeit mit den neuen Medien liegt an der Löwenzahnschule weiterhin das mit allen Harsewinkeler Grundschulen erarbeitete pädagogische Konzept zugrunde.

#### **1. Grundsätzliche pädagogische Überlegungen**

Wir wollen unseren Schülern durch die Einbeziehung des Computers in den Unterricht zeigen, wie sie das Medium Computer – als ein Medium unter anderen – sinnvoll und gezielt nutzen können. Entsprechend wird der PC im Unterricht regelmäßig als zusätzliches Lernmittel zur Erarbeitung, Übung und Festigung der Unterrichtsinhalte sowie zur besonderen Förderung lern- und leistungsschwacher Schüler/innen eingesetzt. Dies geschieht in offenen Unterrichtsformen wie der Wochenplan-, Werkstatt- und Stationsarbeit.

Der Computer wird sowohl als Arbeitswerkzeug genutzt als auch als Lerngegenstand behandelt und wirkt als Vorbereitung der Schüler auf eine außerschulische Arbeits- und Lernwelt, aus welcher Computer nicht mehr wegzudenken sind. Aufgabe der Schule hierbei kann es auch sein, die außerschulisch erworbenen Kenntnisse der Schüler zu systematisieren und zu differenzieren.

### **2. Ausstattung**

In jedem Klassenraum befindet sich 1 Computer mit Flachbildschirm, der an das Internet angeschlossen ist. Alle Geräte sind mit einem Farb-Laserdrucker über das Schulnetz verbunden.

Zur Erstellung von Präsentationen stehen 2 mobile Medienschränke zur Verfügung. Diese sind ausgestattet mit Notebook, Beamer und Lautsprechersystem und können in jedem Klassenraum eingesetzt und vernetzt werden.

Eine digitale Fotokamera wird für Bild- und Videodarbietungen eingesetzt.

Im Zuge der Umbauarbeiten zur offenen Ganztagsschule wurde ein Mehrzweckraum im Erdgeschoss zu einem Computerraum für Gruppen umgestaltet. Ausgestattet ist dieser mit 10 internetfähigen Rechnern mit Flachbildschirm. An jedem Arbeitsplatz können 2 Kopfhörer angeschlossen werden.

Im Raum der Offenen Ganztagsbetreuung befindet sich ebenfalls ein vernetzter Computerarbeitsplatz einschl. Drucker.

Alle Rechner *(Pentium 3,0 GHz / 4GB Arbeitsspeicher / Windows 7)* wurden zu Beginn des Schuljahres 2014/15 angeschafft und ersetzen die völlig veraltete Hardware.

Eine Erweiterung des Bestandes an aktueller Lernsoftware wird z.Zt. durchgeführt.

## **3. Grundlegende Lernziele zur Nutzung des Computers**

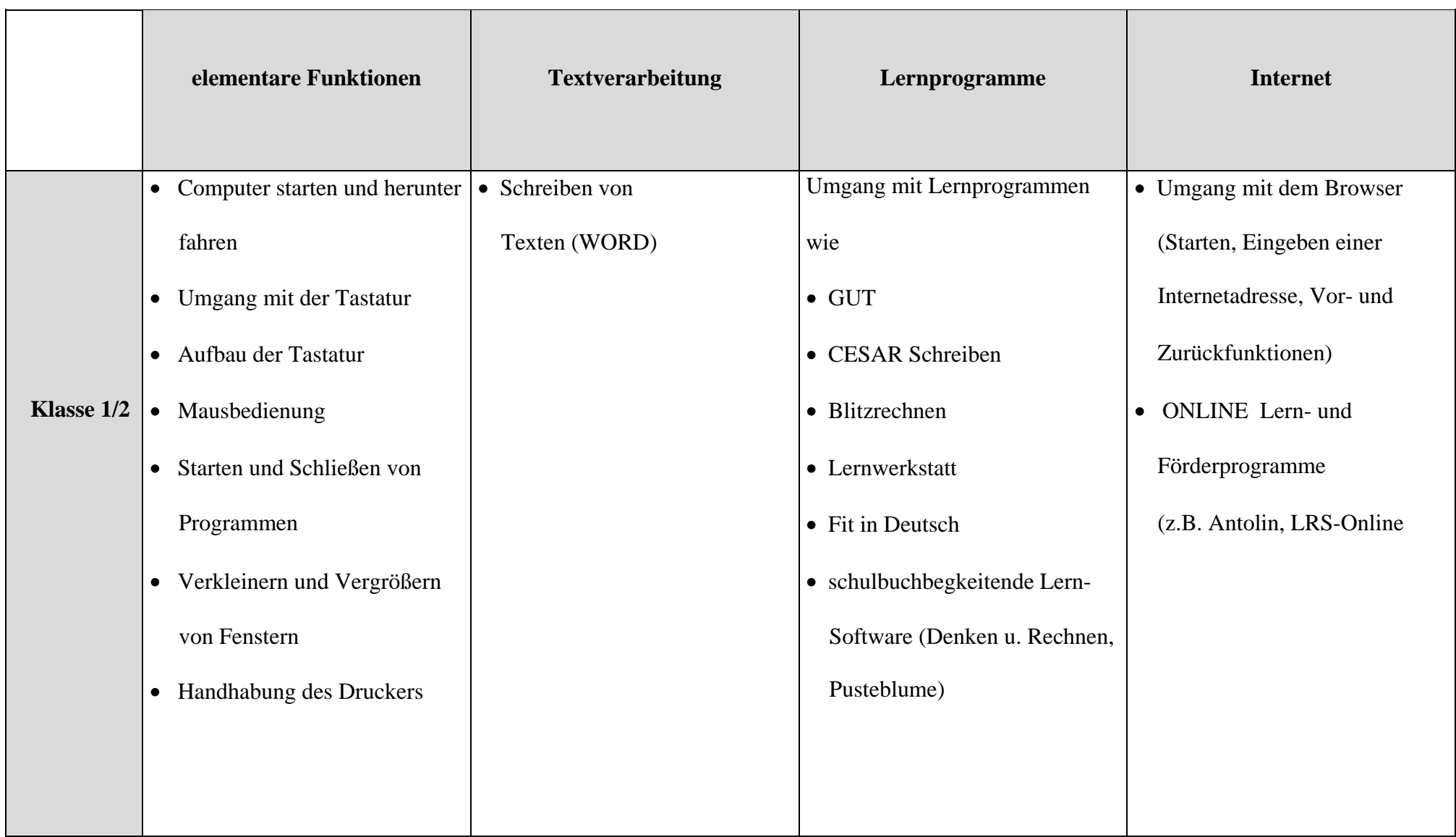

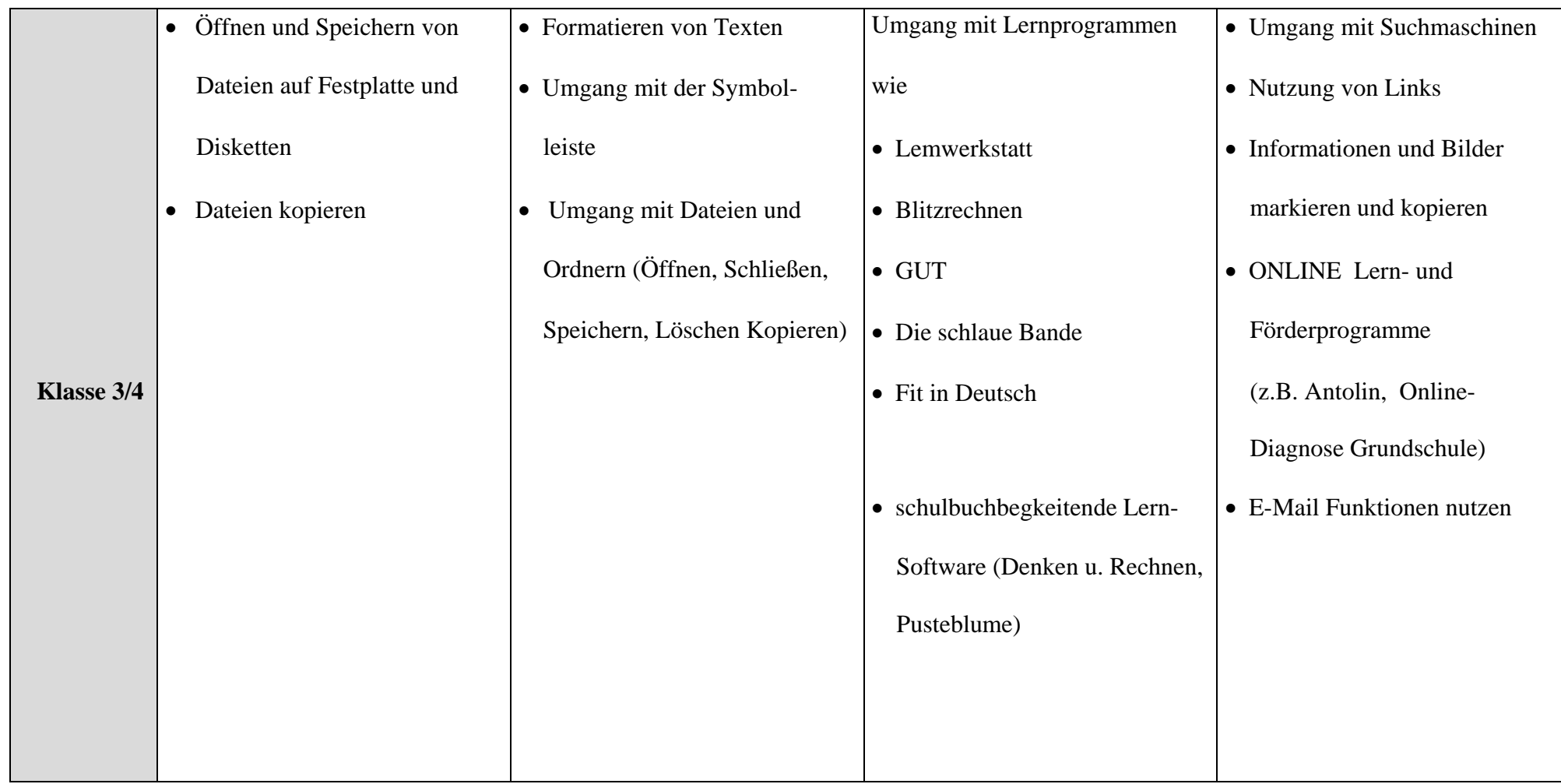

# **4. Mögliche Überprüfung der Lernziele (PC- Pass)**

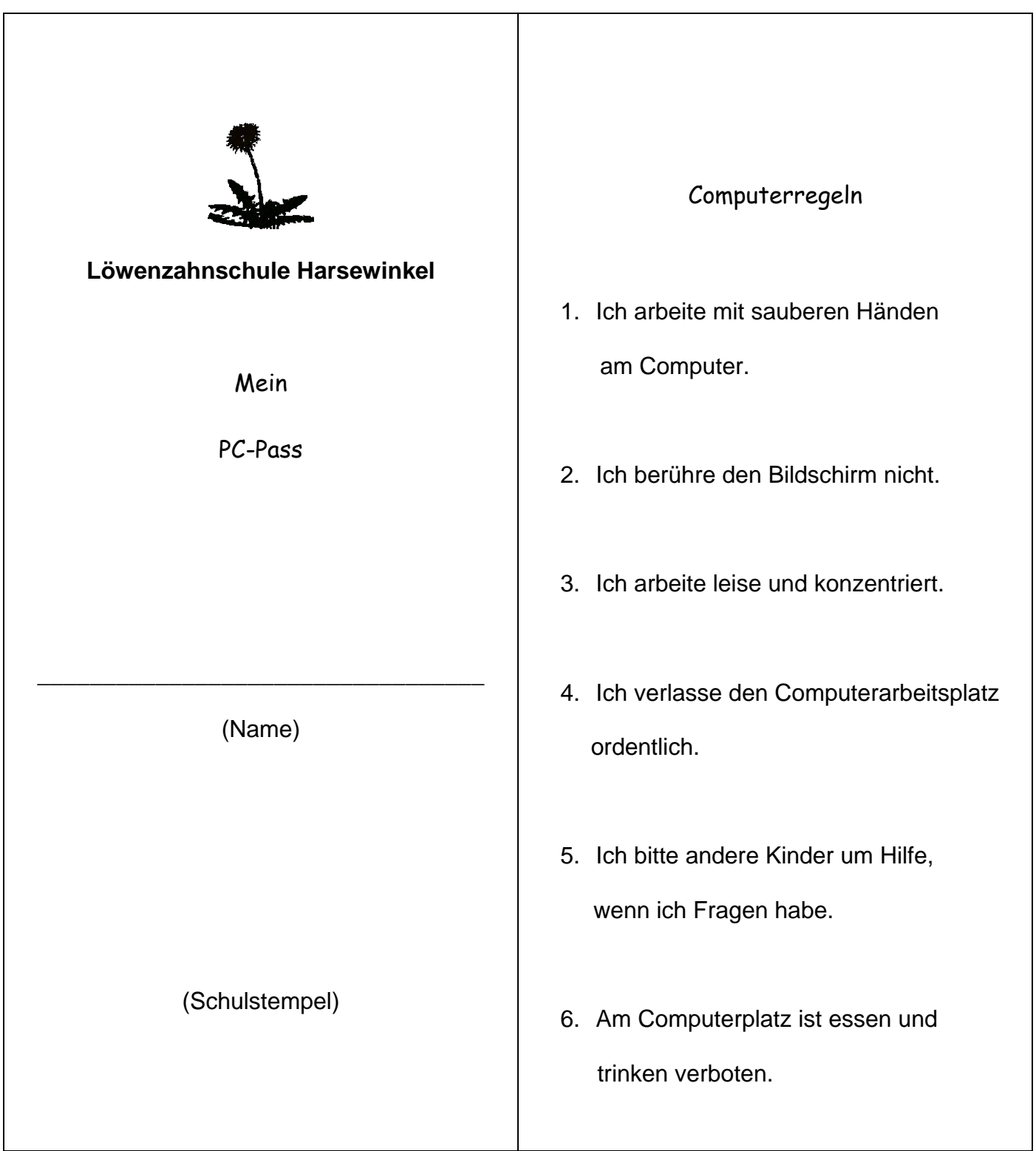

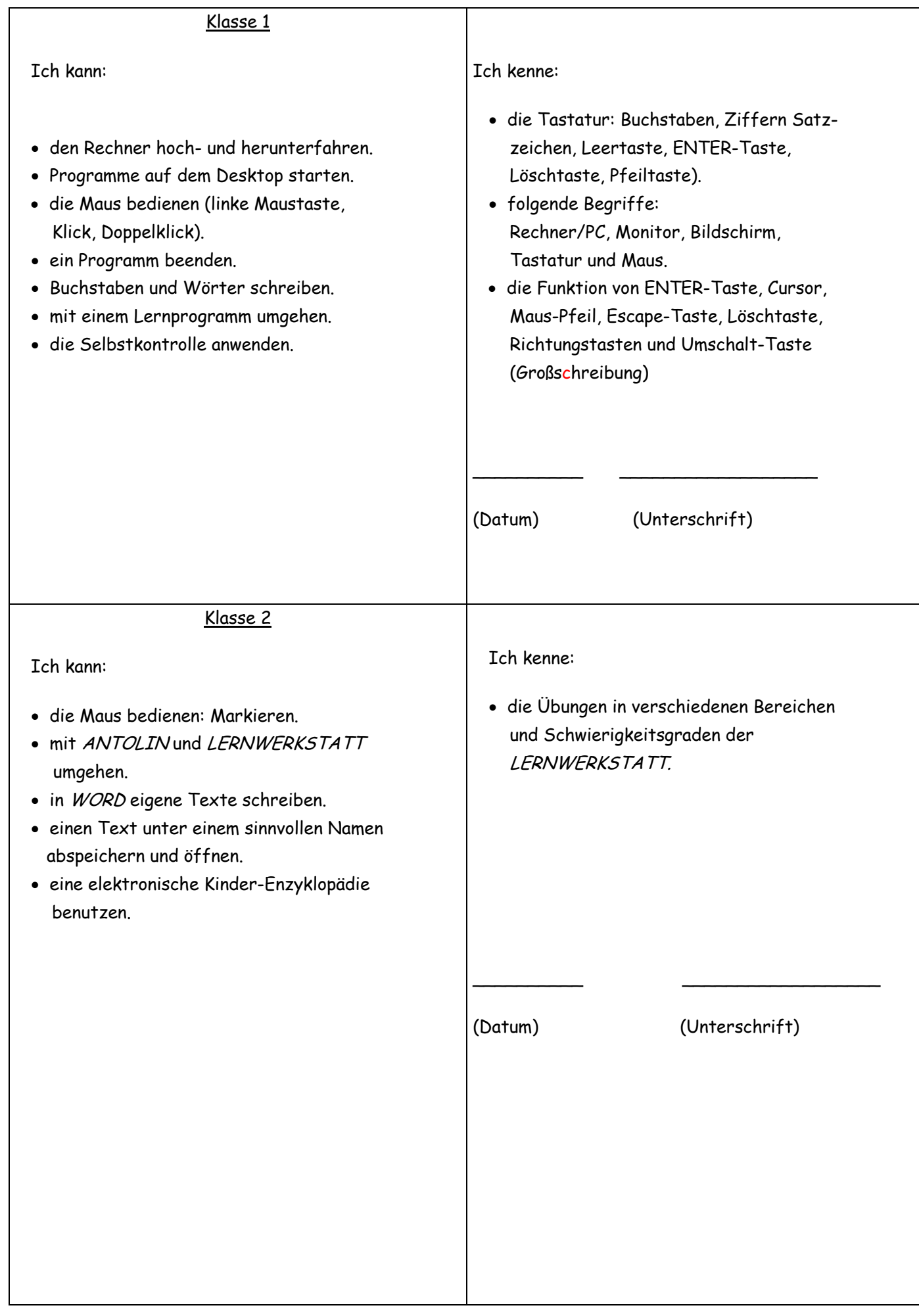

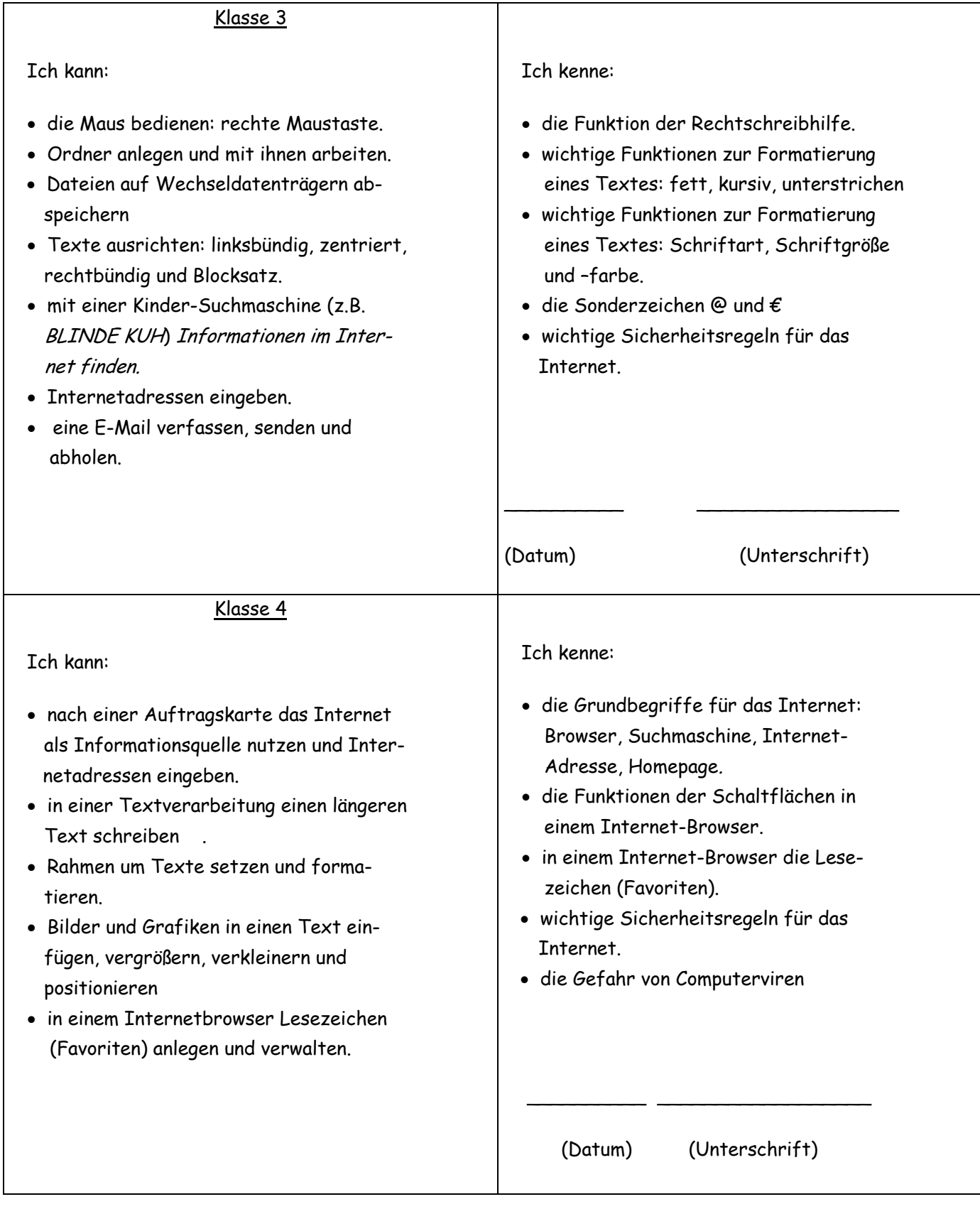

## **5. Ausblick / Wünsche**

- regelmäßige Wartung und Reparatur der Hardware/Betriebssoftware
- regelmäßige Erneuerung der vorhandenen Lernsoftware (Lizenzen)
- und Anschaffung neuer Software (z.B. Homepage-Designer)
- Fortbildungsmaßnahmen